### **ANEXO VII - TERMO DE REFERÊNCIA**

#### **ARQUITETURA TECNOLÓGICA DA ENAP**

As descrições contidas neste Anexo têm por objetivo a simples referência para auxiliar na formação de preços, baseada na existência de software, hardware e sistemas atuais.

#### **1. Hardware do Ambiente de Desenvolvimento de Sistemas**

4 (quatro) Servidores HP Proliant DL360 Gen9, cada um com dois processadores Intel Xeon E5-2630L v4 e 256 Gb de memória RAM, licenciados com VMware vSphere Enterprise.

## **2. Software**

O ambiente de sistemas da Enap é composto pelos ambientes de produção, homologação e desenvolvimento, conforme descrição existente no documento Padrão de Construção de Ambientes de Desenvolvimento de Sistemas da Enap. (ANEXO XIV);

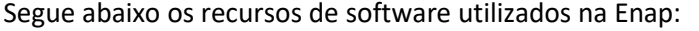

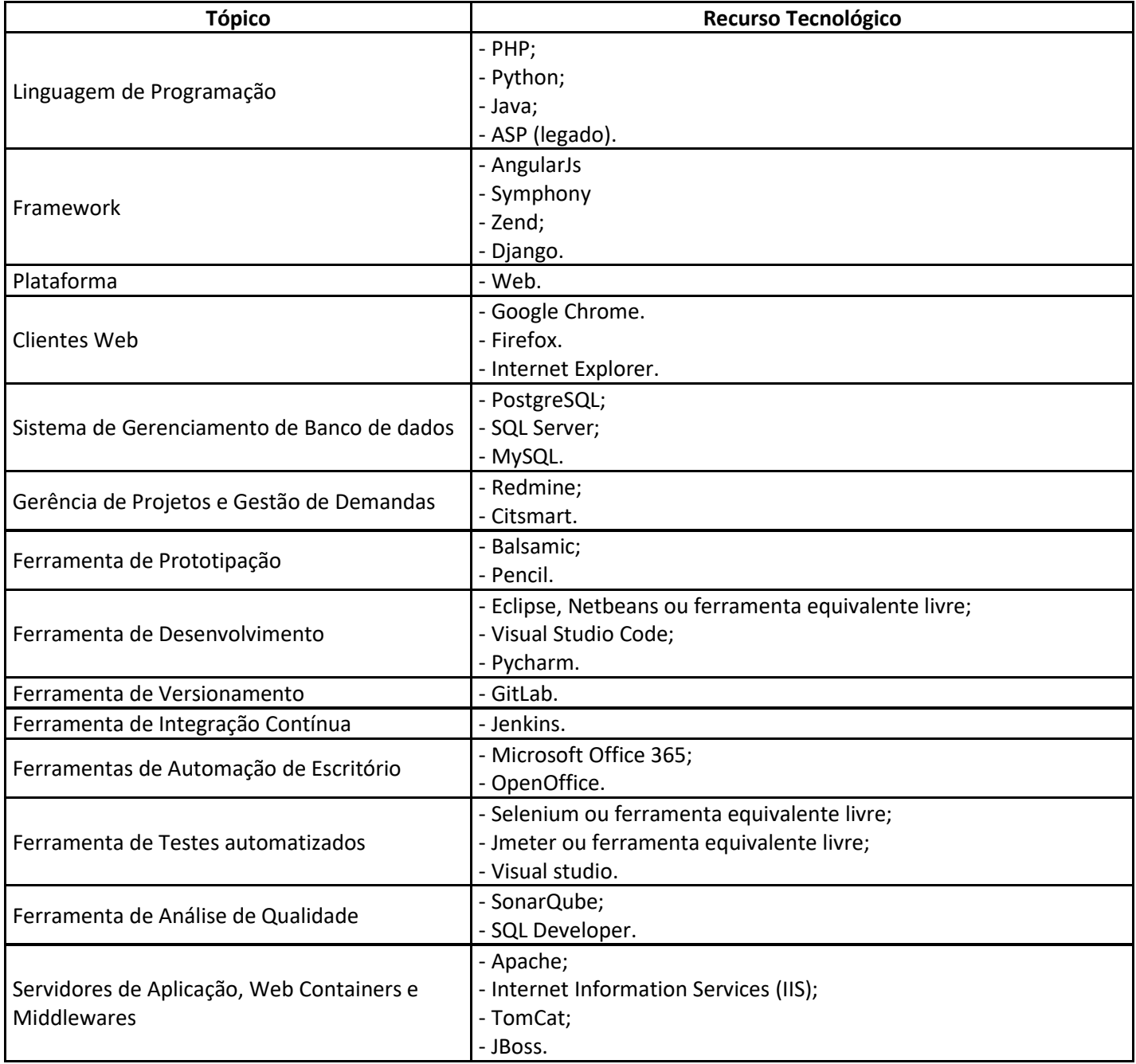

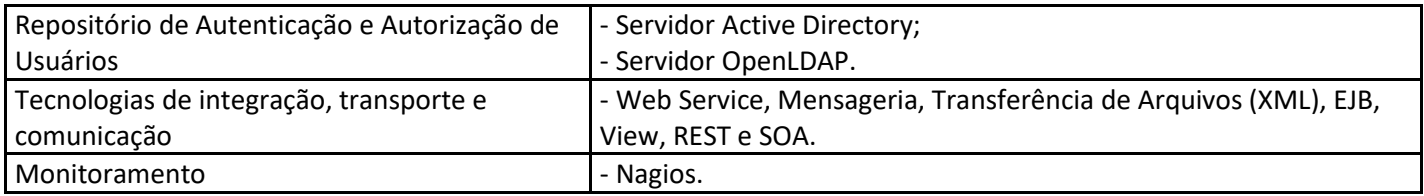

# **3. Portfólio de Sistemas**

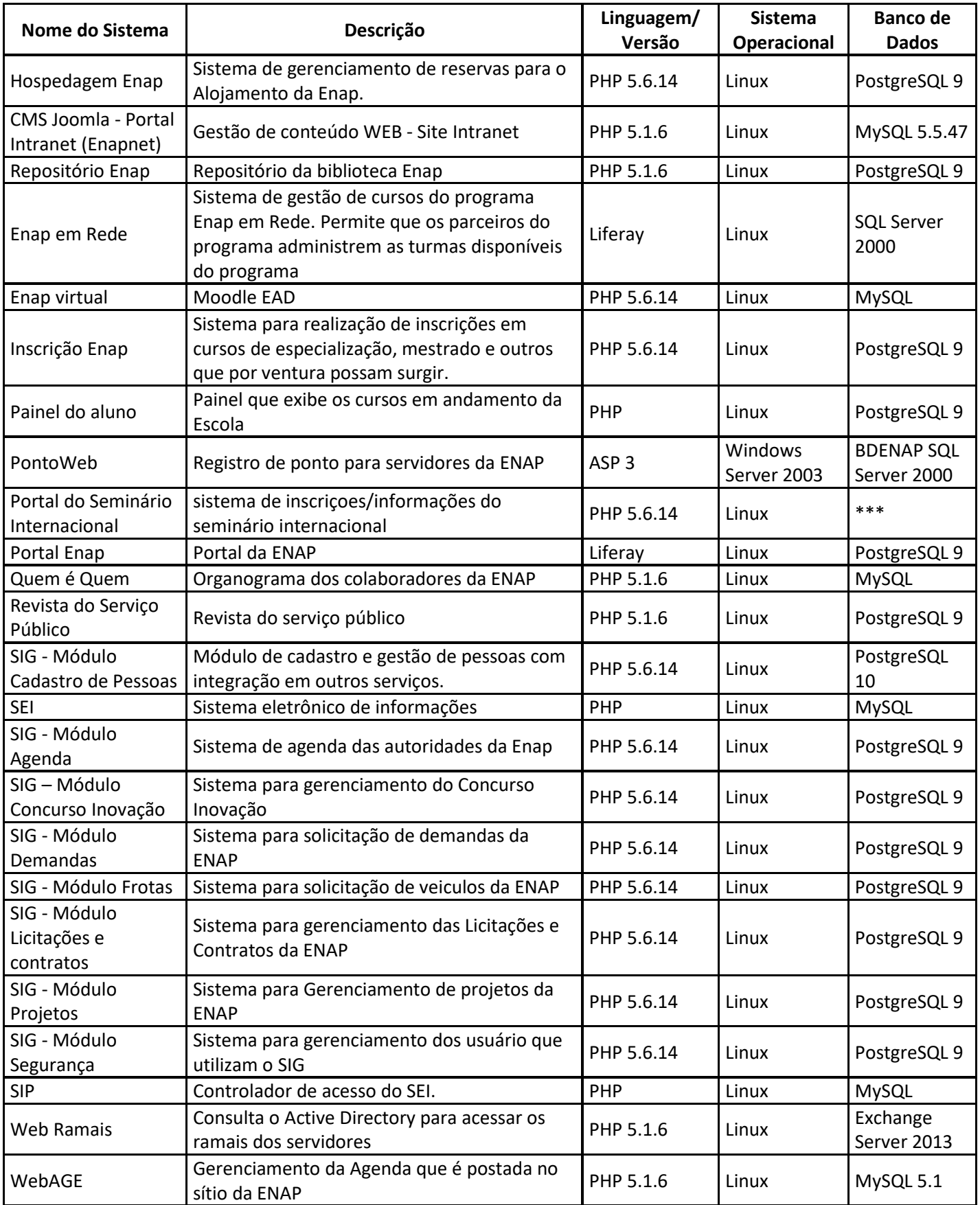

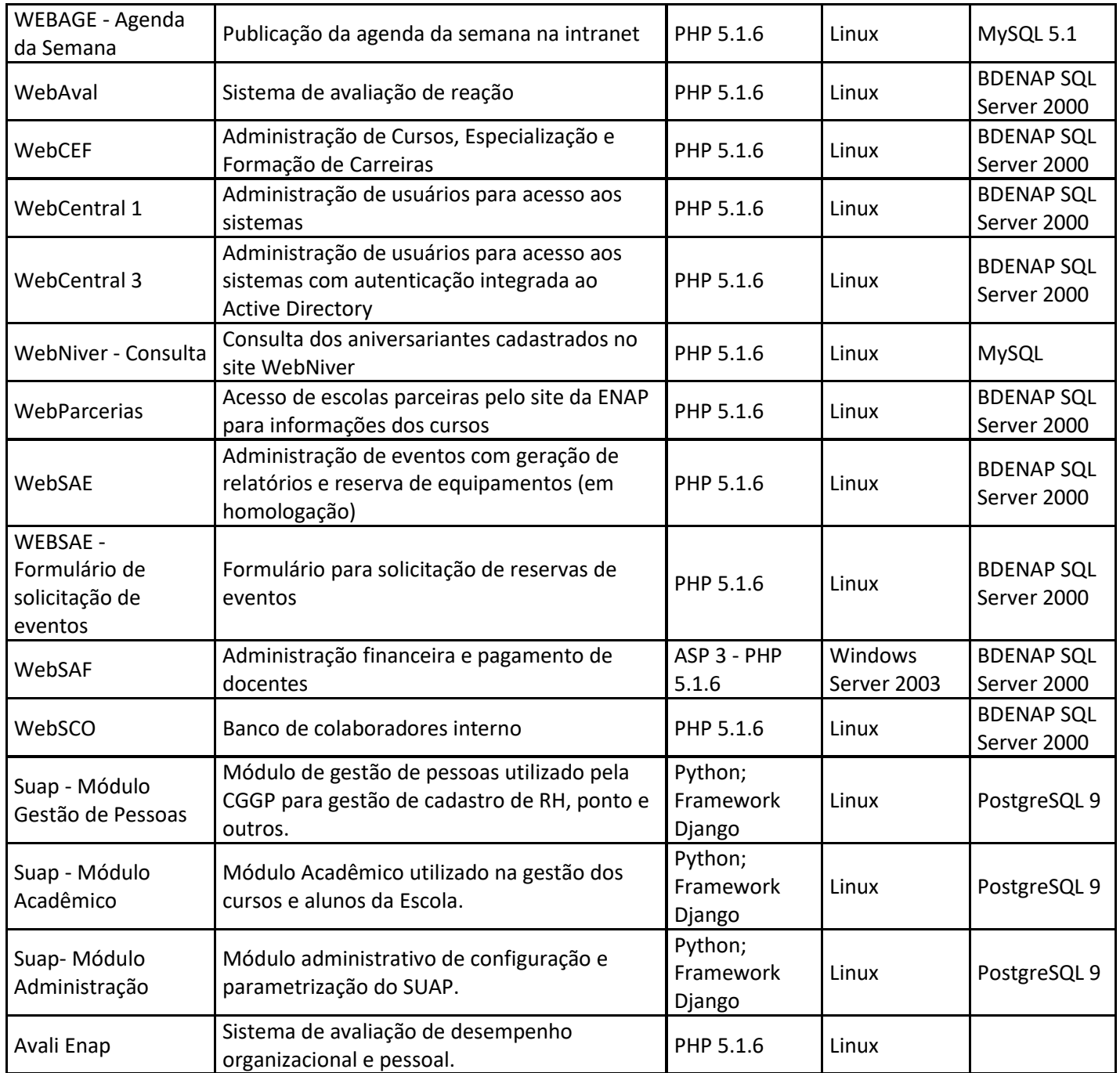